## Os projetos de pesquisa / extensão não estão aparecendo.

## 27/07/2024 05:42:16

## **Imprimir artigo da FAQ**

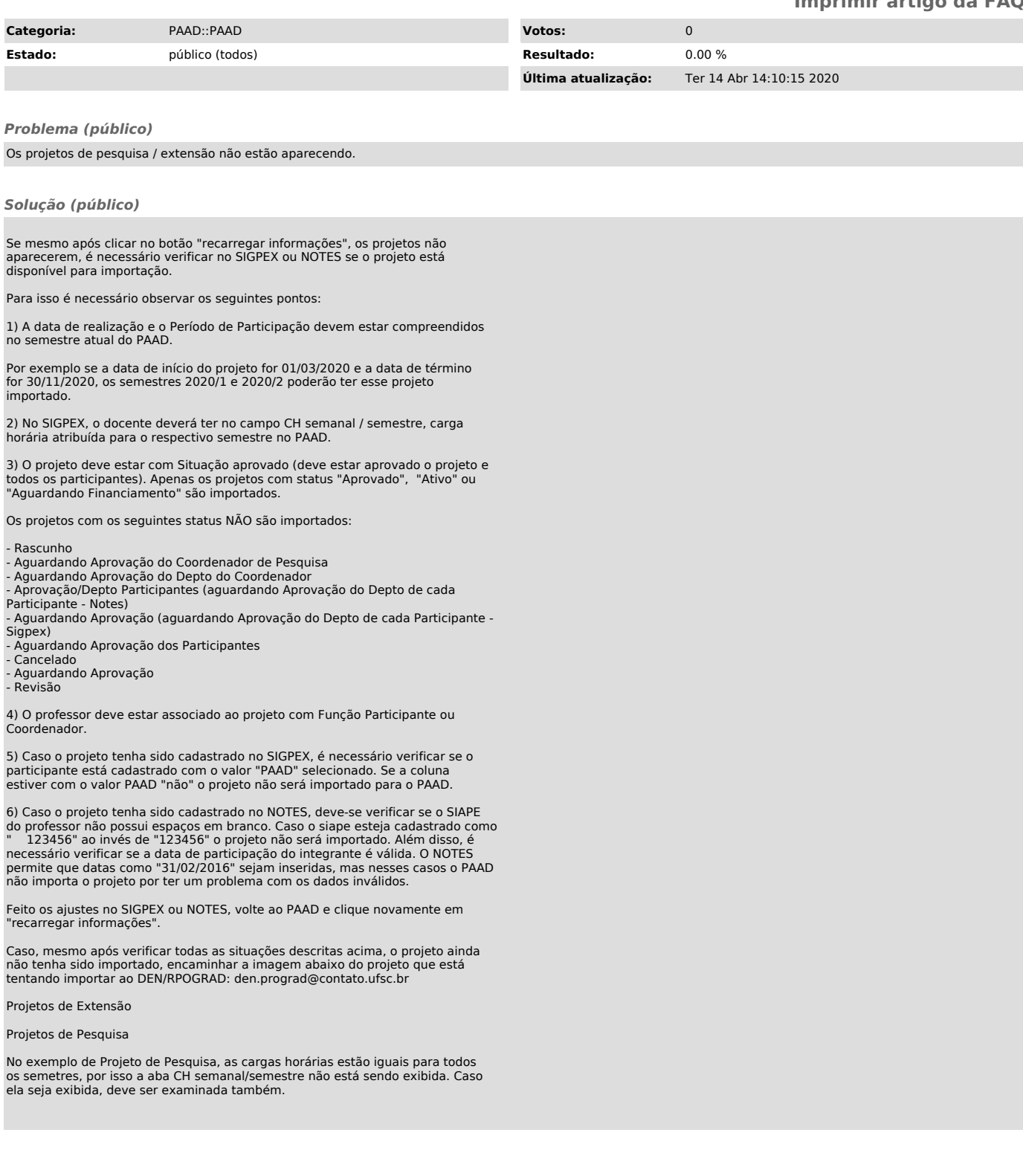